# **Practical Monte Carlo Simulation With Excel: Part 1**

Monte Carlo simulation is a powerful technique that can be used to solve a wide variety of problems in finance, engineering, and other fields. It is a method of simulating the possible outcomes of a random event by repeatedly sampling from a probability distribution. The results of the simulation can then be used to estimate the expected value, variance, and other properties of the random variable.

Monte Carlo simulation is often used to solve problems that are too complex to be solved analytically. For example, it can be used to model the behavior of a financial portfolio, to simulate the flow of water through a pipe, or to estimate the risk of a project.

In this article, we will show you how to use Excel to perform Monte Carlo simulations. We will start with a simple example and then gradually work our way up to more complex simulations.

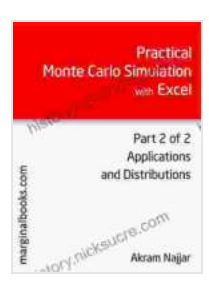

## **[Practical Monte Carlo Simulation with Excel - Part 2 of](https://history.nicksucre.com/reads.html?pdf-file=eyJjdCI6Ijl4bUdRM052XC9RQWQwQXJYY1UyejEyWW1IZG16b3pLTEJhVzNvbjJaRnJSMmwyeEtjWTl4UGVQcm9KTlg3ZU1pempcLzBXNm14TGQ1eGkxYkdYamlhMFZRbVJiOVA5YUd1ejdXY0FHcGtOa3VVOWN5QlJIRGF1M3VpR0ZGSmUrcGlvQnZYbUR6bzRkKzdWS09wTlJ6Z2dLM252UHU5R25Ga1gwUk01OHRGdkNpak1VbGVJTXZheUVxdXVMalB1Q3VpM1RwKzF6T2NobWxId0lJUlhBSDVMS1RWUXdxK3RoYTRrYTRtamp5S0hqND0iLCJpdiI6ImU2Y2FjMGFhODViZTNlOWNiMDY1NzM3MzY5OGNhNWQ5IiwicyI6IjA0YTE5ZmRlOTcxZjRlNGMifQ%3D%3D) 2: Applications and Distributions** by Elton Moraes

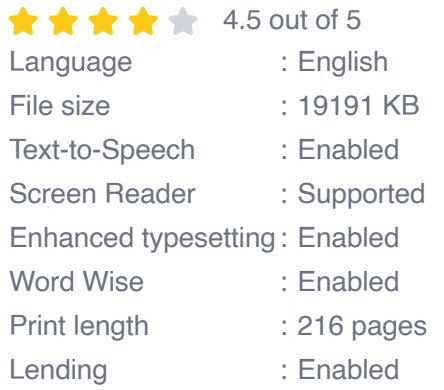

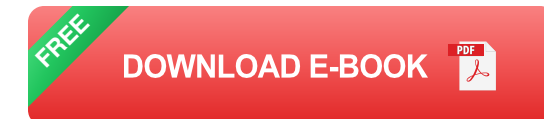

Let's start with a simple example to illustrate how Monte Carlo simulation works. Suppose we want to estimate the average value of a random variable X that is uniformly distributed between 0 and 1. We can do this by simulating the random variable a large number of times and then taking the average of the simulated values.

To simulate the random variable X, we can use the RAND() function in Excel. The RAND() function generates a random number between 0 and 1. We can then use this random number to generate a value of X by multiplying it by 1 (the upper bound of the uniform distribution).

The following Excel code shows how to simulate the random variable X 100,000 times and then calculate the average of the simulated values:

### $=$ AVERAGE(RAND()\*1)

The output of this code will be a random number between 0 and 1. We can repeat this process a large number of times to get a more accurate estimate of the average value of X.

The simple example above can be extended to simulate more complex random variables and to solve more complex problems. For example, we can use Monte Carlo simulation to:

- Model the behavior of a financial portfolio  $\mathcal{L}_{\mathcal{A}}$
- Simulate the flow of water through a pipe a.
- Estimate the risk of a project ú.
- Optimize the design of a product or process a.

The possibilities are endless.

Monte Carlo simulation is a powerful technique that can be used to solve a wide variety of problems. In this article, we have shown you how to use Excel to perform Monte Carlo simulations. We started with a simple example and then gradually worked our way up to more complex simulations.

We encourage you to experiment with Monte Carlo simulation to see how it can be used to solve problems in your own field.

#### **Additional Notes**

Here are some additional notes about the HTML code provided:

- The **alt** attribute is used to provide alternative text for an image. This text is displayed if the image cannot be loaded. In the example HTML code, the **alt** attribute is used to provide a description of the Monte Carlo simulation process.
- The **longdesc** attribute is used to provide a longer description of an m. image. This description is typically displayed in a tooltip when the user hovers over the image. In the example HTML code, the **longdesc** attribute is used to provide a more detailed explanation of the Monte Carlo simulation process.
- The **title** attribute is used to provide a title for an element. This title a. is displayed in the browser's title bar. In the example HTML code, the

**title** attribute is used to provide the title of the article.

The **keywords** meta tag is used to provide a list of keywords that  $\blacksquare$ describe the content of the page. These keywords are used by search engines to index the page. In the example HTML code, the **keywords** meta tag is used to provide a list of keywords that describe the content of the article, such as "Monte Carlo simulation", "Excel", "finance", "engineering", "risk analysis", "uncertainty", and "probability".

#### I hope this helps!

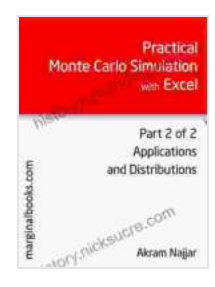

## **[Practical Monte Carlo Simulation with Excel - Part 2 of](https://history.nicksucre.com/reads.html?pdf-file=eyJjdCI6Ijl4bUdRM052XC9RQWQwQXJYY1UyejEyWW1IZG16b3pLTEJhVzNvbjJaRnJSMmwyeEtjWTl4UGVQcm9KTlg3ZU1pempcLzBXNm14TGQ1eGkxYkdYamlhMFZRbVJiOVA5YUd1ejdXY0FHcGtOa3VVOWN5QlJIRGF1M3VpR0ZGSmUrcGlvQnZYbUR6bzRkKzdWS09wTlJ6Z2dLM252UHU5R25Ga1gwUk01OHRGdkNpak1VbGVJTXZheUVxdXVMalB1Q3VpM1RwKzF6T2NobWxId0lJUlhBSDVMS1RWUXdxK3RoYTRrYTRtamp5S0hqND0iLCJpdiI6ImU2Y2FjMGFhODViZTNlOWNiMDY1NzM3MzY5OGNhNWQ5IiwicyI6IjA0YTE5ZmRlOTcxZjRlNGMifQ%3D%3D) 2: Applications and Distributions** by Elton Moraes

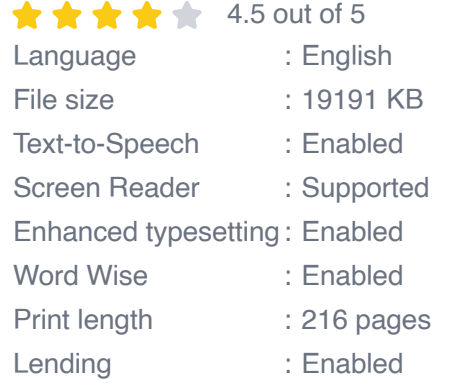

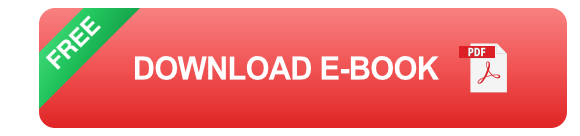

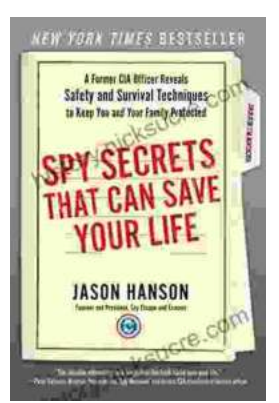

## **[Spy Secrets That Can Save Your Life](https://history.nicksucre.com/book/Spy%20Secrets%20That%20Can%20Save%20Your%20Life.pdf)**

` In the world of espionage, survival is paramount. Intelligence operatives face life-threatening situations on a regular basis, and they rely...

#### **Stephanie Dalley** The Mystery of the Hanging Garden of Babylon: An **Elusive World Wonder Traced**

## **[An Elusive World Wonder Traced](https://history.nicksucre.com/book/An%20Elusive%20World%20Wonder%20Traced.pdf)**

For centuries, the Hanging Gardens of Babylon have been shrouded in mystery. Now, researchers believe they have finally pinpointed the location of...